# **Scopus mode d'emploi en février 2016**

<http://bibliotheques.univ-pau.fr/live/bases-de-donnees#S> :

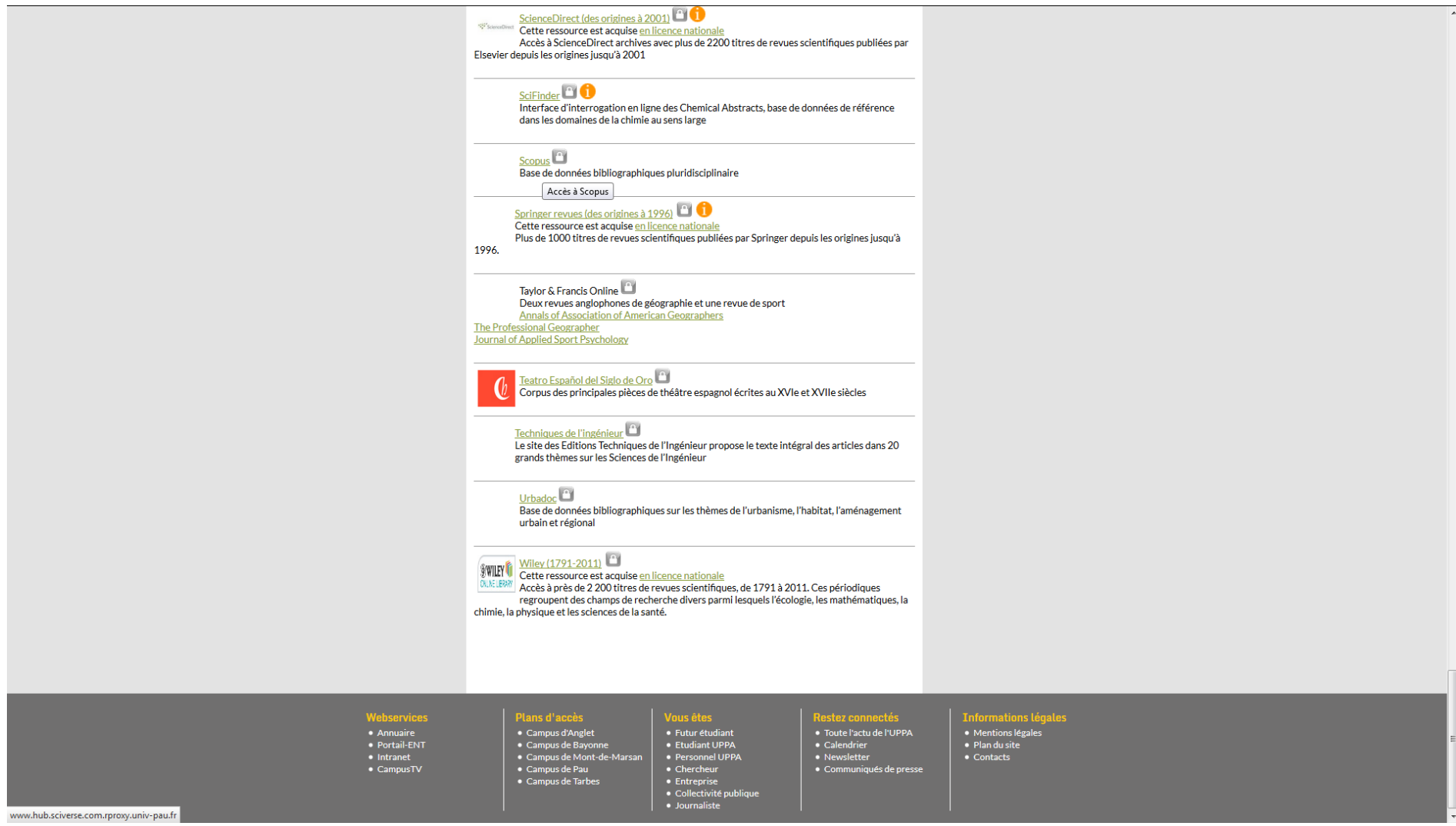

## **ELSEVIER**

## **SciVerse Hub has retired**

Thank you for being a user of SciVerse Hub. We have enjoyed serving you.

To access ScienceDirect, the full-text content platform, please click here. To access Scopus (subscription), please clice there if you (or your institution) are not a Scopus subscriber, you can still view your Author Profile here.<br>To help manage your document library, sign-up for <u>Mendeley</u>, a fre

Thank you again for being a loyal Hub user.

www.scopus.com.rproxy.univ-pau.fr

### **Scopus**

Scopus SciVal

#### **Choose Organization**

You have reached this page because you currently have access to Scopus through multiple organizations.

Please select one organization from the list below. This will determine the Scopus features and entitlements available to you in this session.

Note: To choose a different organization, log out or close the browser. You will be able to choose among organizations again the next time you log in.

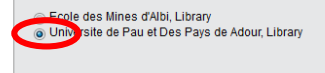

Continue Remember this organization  $\overline{\phantom{a}}$  Continue

About Scopus What is Scopus Content coverage Scopus Blog Scopus API

Customer Service **Help and Contact** 

**ELSEVIER** 

Terms and Conditions Privacy policy<br>Copyright © 2016 Elsevier B.V. All rights reserved.Scopus® is a registered trademark of Elsevier B.V. Cookies are set by this site. To decline them or learn more, visit our Cookies page

**RELX** Group<sup>\*\*</sup>

### **Scopus**

#### Scopus SciVal

#### **Login Required to Access Scopus**

You are outside your institution's network. To access Scopus consider the following options:

- Athens and Shibboleth (Institutional) users please <mark>dogin here</mark>
- . If you have previously registered with Scopus or Scient wrect and your account is validated for remote access, you can login with your username and password.
- . If your account is not validated for remote access, you may need to contact your institution's Scopus administrator (e.g. librarian) to have remote access enabled for your account.
- . Alternatively, you may be able to gain access through your library's website or institution's VPN. For more details on available options, you may need to contact your institution's Scopus administrator (e.g. librarian).
- . Although institutional access is required to fully benefit from Scopus, just go to Author Preview and test us by finding millions of available author details.

New to Scopus? Learn more about the world's largest abstract and citation database.

If you need further assistance, please contact our support team.

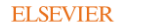

Terms and Conditions Privacy policy Copyright @ 2016 Elsevier B.V. All rights reserved.Scopus® is a registered trademark of Elsevier B.V. Cookies are set by this site. To decline them or learn more, visit our Cookies page

**RELX** Group<sup>\*\*</sup>

https://www-scopus-com.rproxy.univ-pau.fr/customer/institutionchoice.url

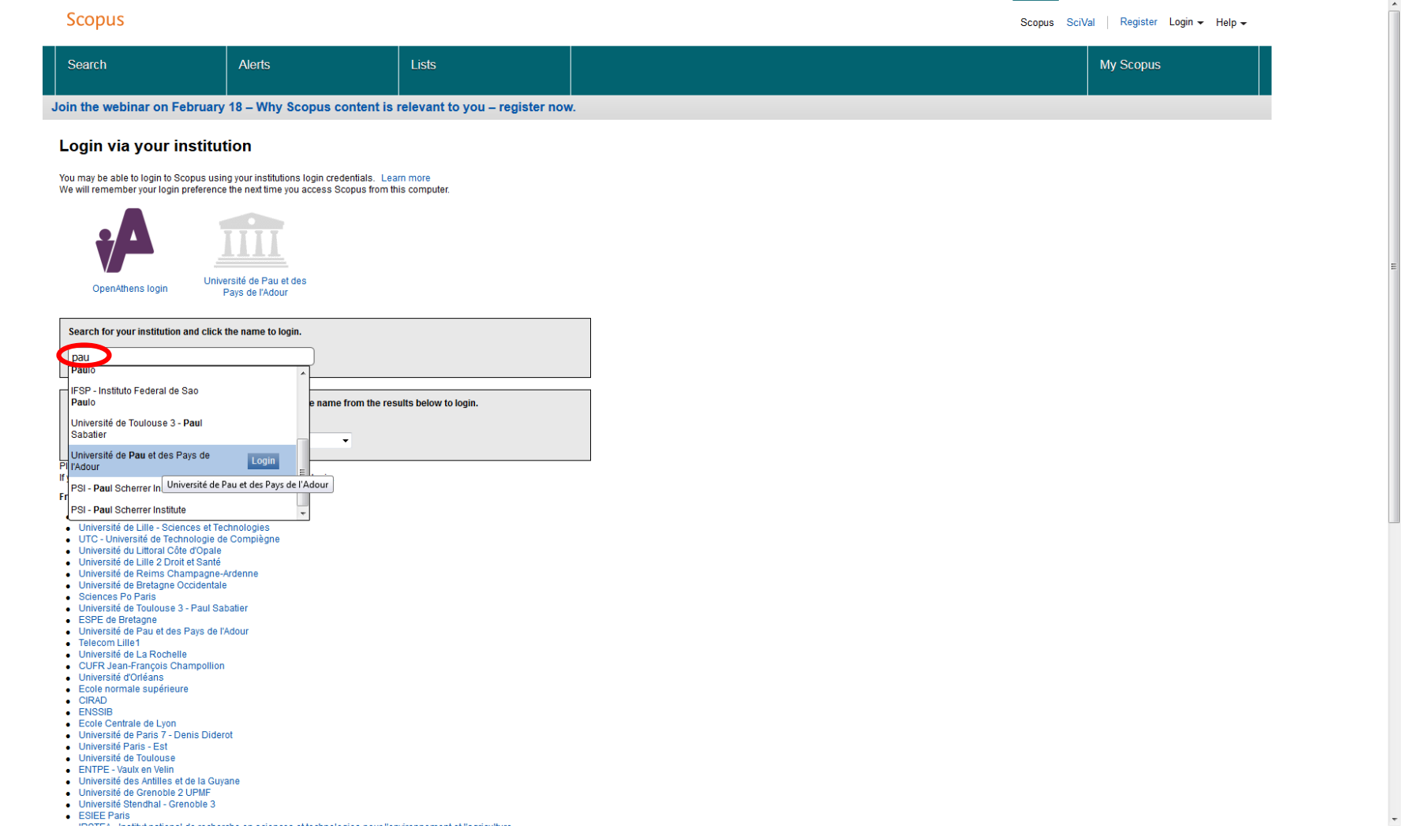

#### **ELSEVIER**

Please select the product to continue **CARSClient** ClinicalKey ClinicalKeyEspanolArgentina ClinicalKeyEspanolChile ClinicalKeyEspanolColombia ClinicalKeyEspanolMexico ClinicalKeyEspanolPrimary ClinicalKeyFrance ClinicalKeyJapan ElsevierExamPrepGermany ElsevierExamPrepUnitedKingdom Embase EngineeringVillage ExpertsUniversityofillinois-UrbanaChampaign ExpertsUniversityofMinnesota Pure PureDukeUniversity PureEastCarolinaUniversity PureGeorgiaRegents PureInstituteofTranslationalHealthScienes PureNewYorkUniversity PureNorthCarolinaAgriculturalAndTechnicalStateUniv PureNorthCarolinaStateUniversity PureOregonHealthandSciencesUniversity PureUCDavisHealthSystem PureUniversityofMiami PureUniversityofMichigan PureUniversityofNorthCarolinaatChapelHill PureUniversityofNorthCarolinaatCharlotte PureUniversityOfNorthCarolinaGreensboro PureUniversityOfNorthCarolinaWilmington PureUniversityofUtah PureUTSystem PureUTSystem HSCTyler PureUTSystem<br>PureUTSystem UTexas<br>PureUTSystem UTHouston PureUTSystem UTTyler PureWashingtonStateUniversity PureWesternMichiganUniversity PureWinstonSalemStateUniversity Reaxys ScienceDirect SciVal SciValMichiganState SciValNorthwestern **SciValUMichigan** Scopus<br>ScopusRssFeeds

Le même, mais en anglais, cette fois !

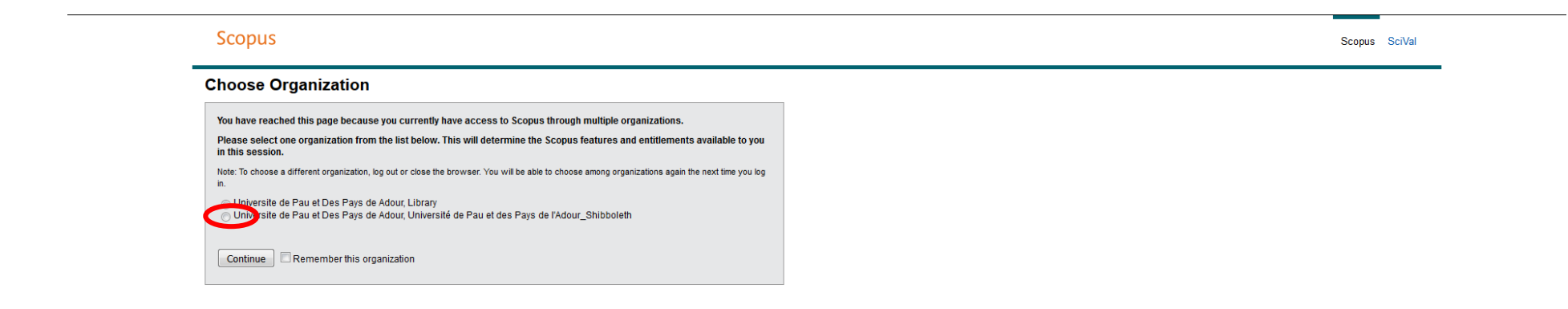

**About Scopus** Customer Service What is Scopus **Help and Contact** Content coverage Scopus Blog Scopus API

**ELSEVIER** Terms and Conditions Privacy policy Copyright @ 2016 Elsevier B.V. All rights reserved. Scopus® is a registered trademark of Elsevier B.V. Cookies are set by this site. To decline them or learn more, visit our Cookies page

**RELX** Group"

## At least...

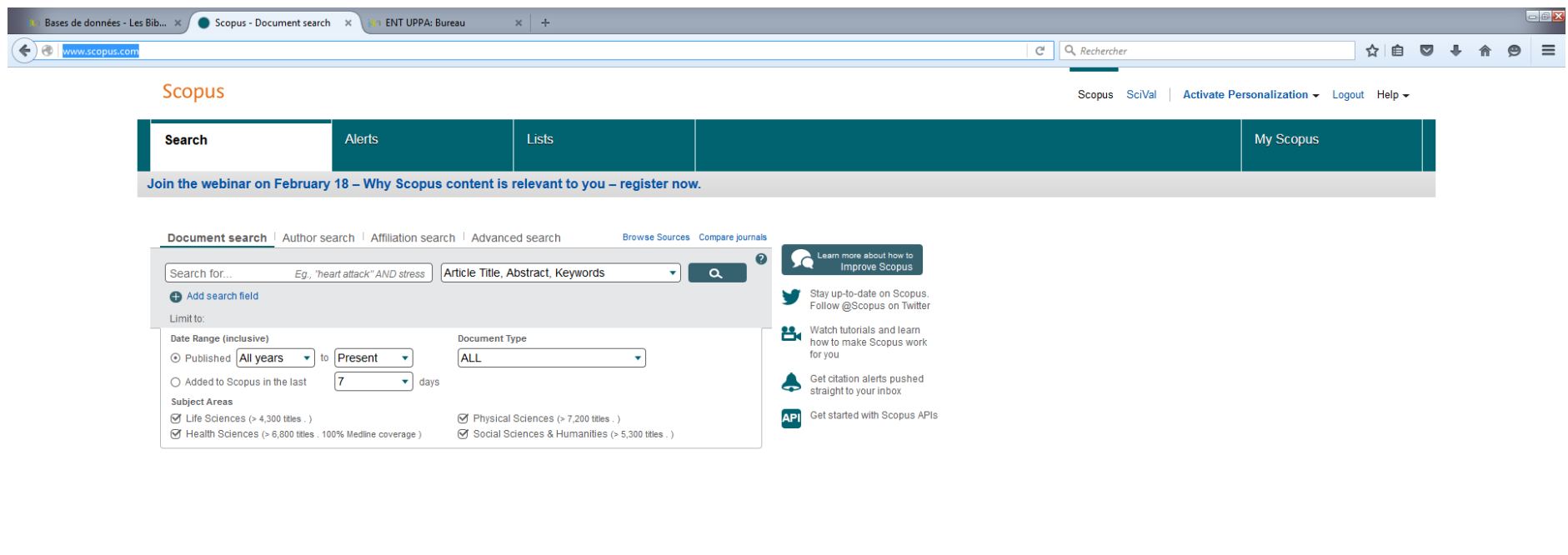

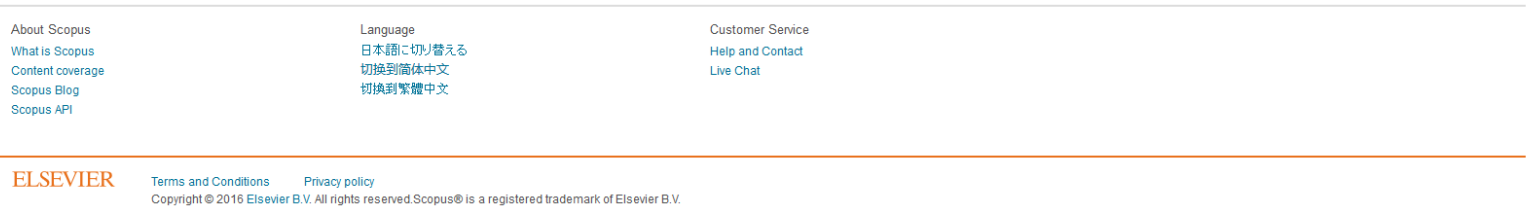

Cookies are set by this site. To decline them or learn more, visit our Cookies page

**RELX** Group<sup>14</sup>